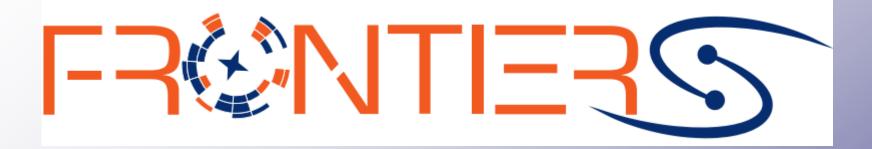

# IN EGO GRAVITATIONAL OBSERVATORY

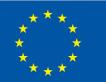

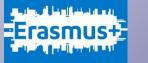

Frontiers has been funded within the framework of the European Union Erasmus+ programme

#### The Impressive sensitivity of Virgo and LIGO

Imagine to drop a glass of wine (or water) in the ocean.....

Ocean Surface (S):

70% x 4π x R\_terra^2 = 0.7 x 4 x 3.14 x (6.37e6 m)^2 ~ 3.6e14 m^2

Volume of the glass (V): ~ 0.25e-3 m^3

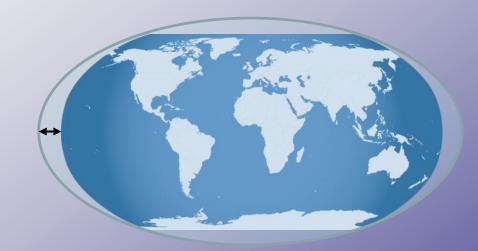

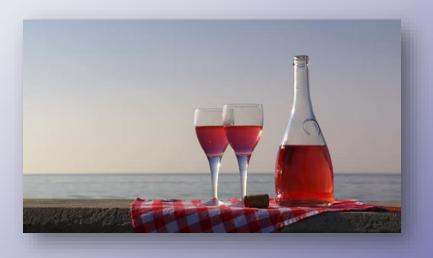

Increase of the global sea level: h ~ V / S ~ 1e-18 m

This is the level of sensitivity we need to reach with GW detectors !!

### **Michelson Interferometer**

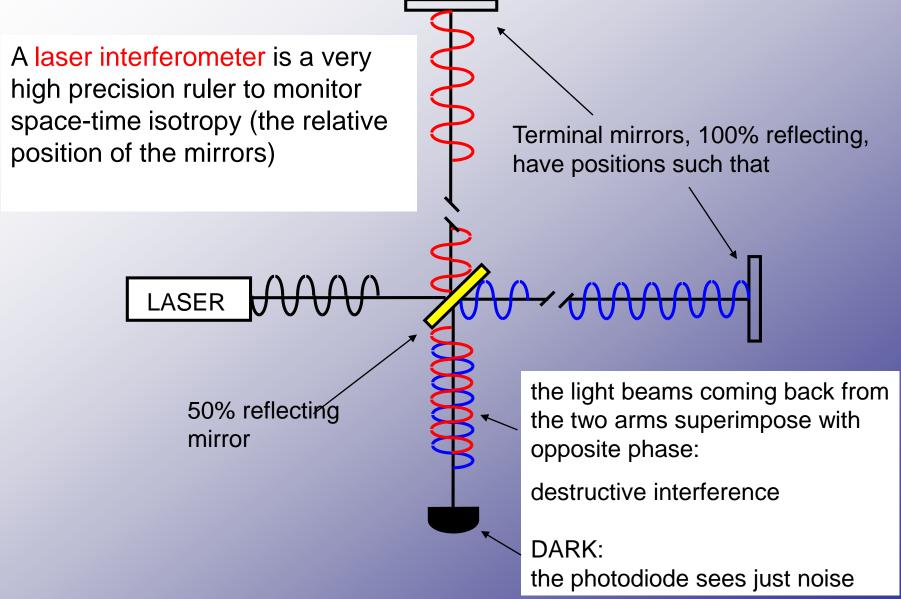

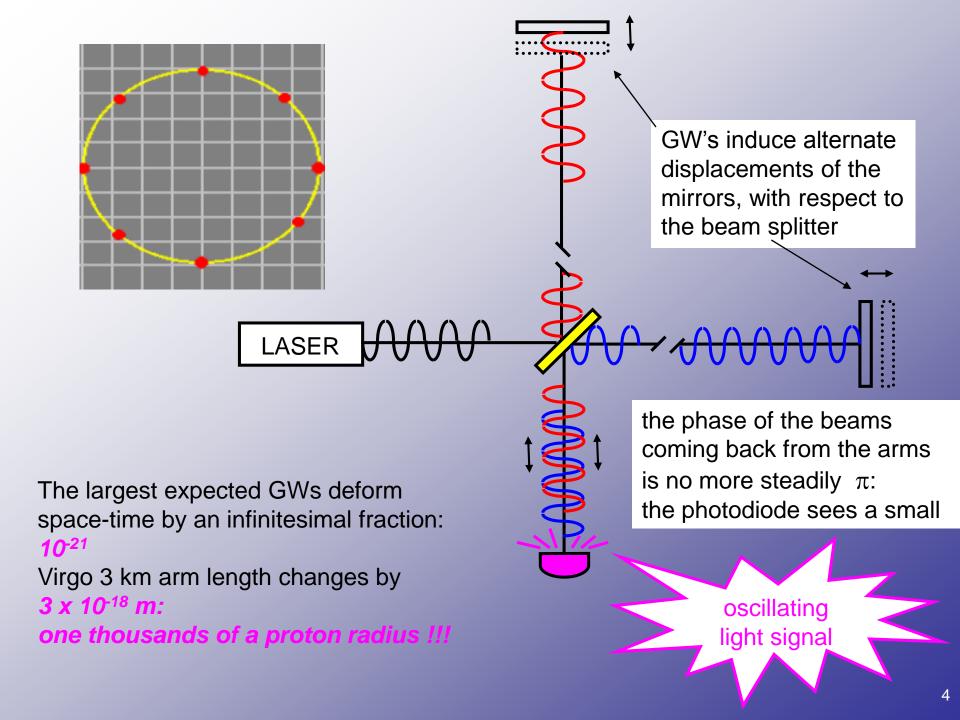

### **Advanced Virgo**

#### Current optical scheme is a little bit more complex $\odot$ ...

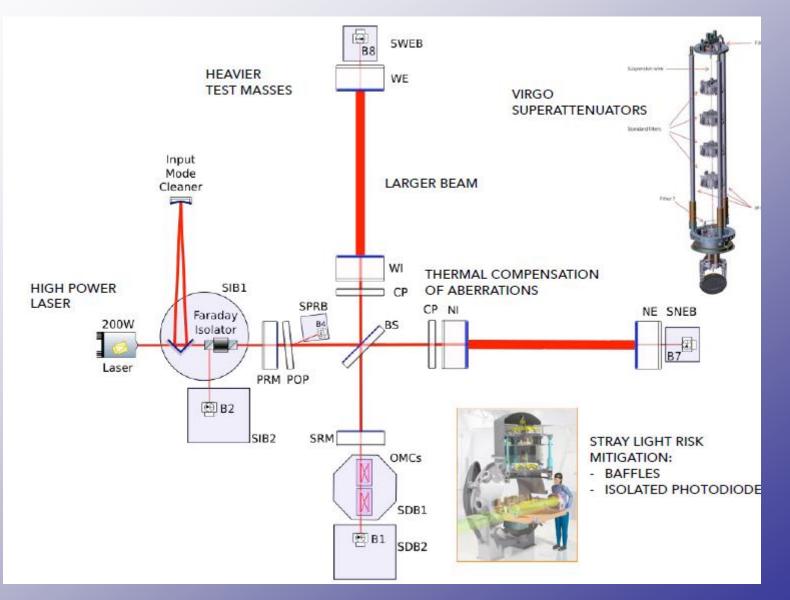

# **Advanced Virgo**

http://www.virgo-gw.eu

Istituto Nazionale di Perugia Fisica Nucleare Rome Romellot Vergata

Centre Apr National de la Nic Recherche Ors Scientifique Par

- A AL 111

> 400 physicists, engineers, technicians !

EGO – European Gravitational Observatory

#### O3 Science Run April 1<sup>st</sup>, 2019

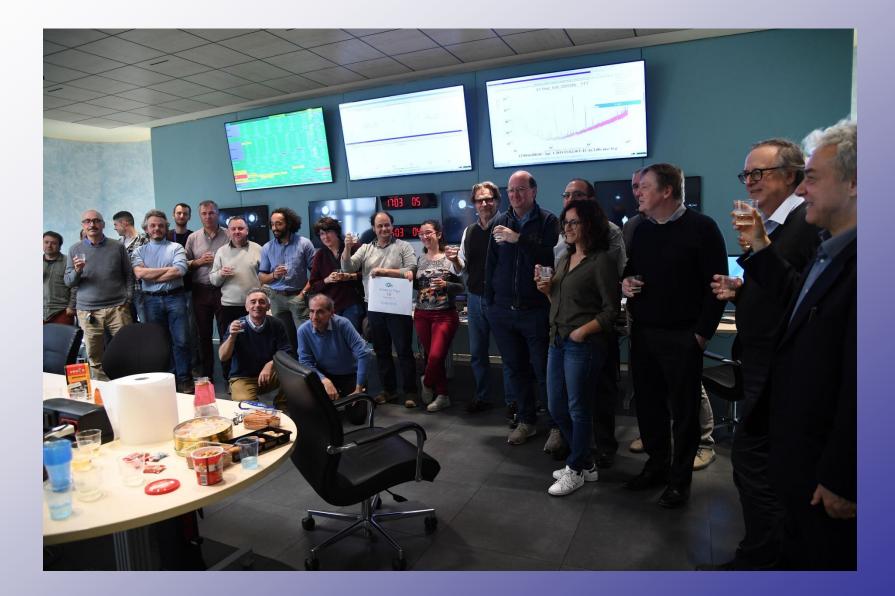

### **O3 Science Run**

#### More than a GW signal per week !!

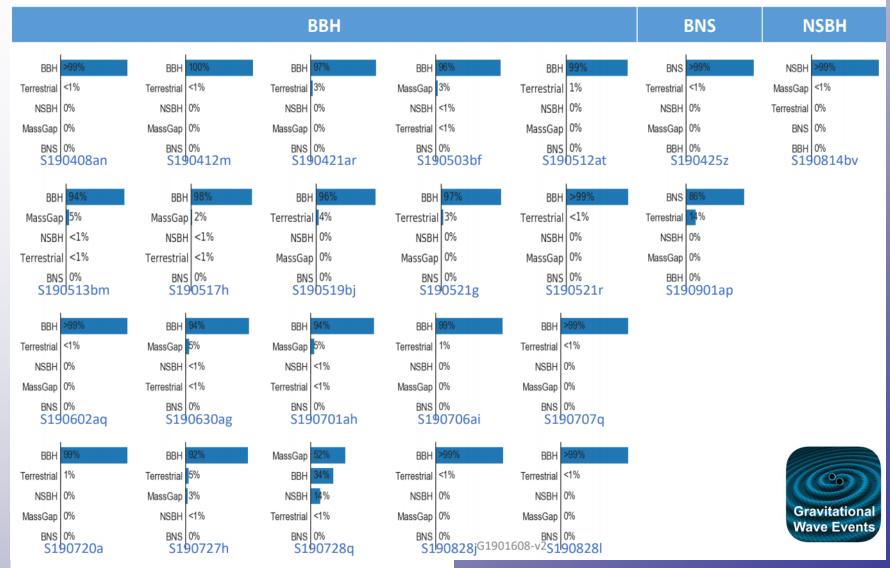

#### https://gracedb.ligo.org/latest/

# **Control (class)room**

Whether you are detecting gravitational waves or measuring colliding particles, the control room is where all the magic happens !!

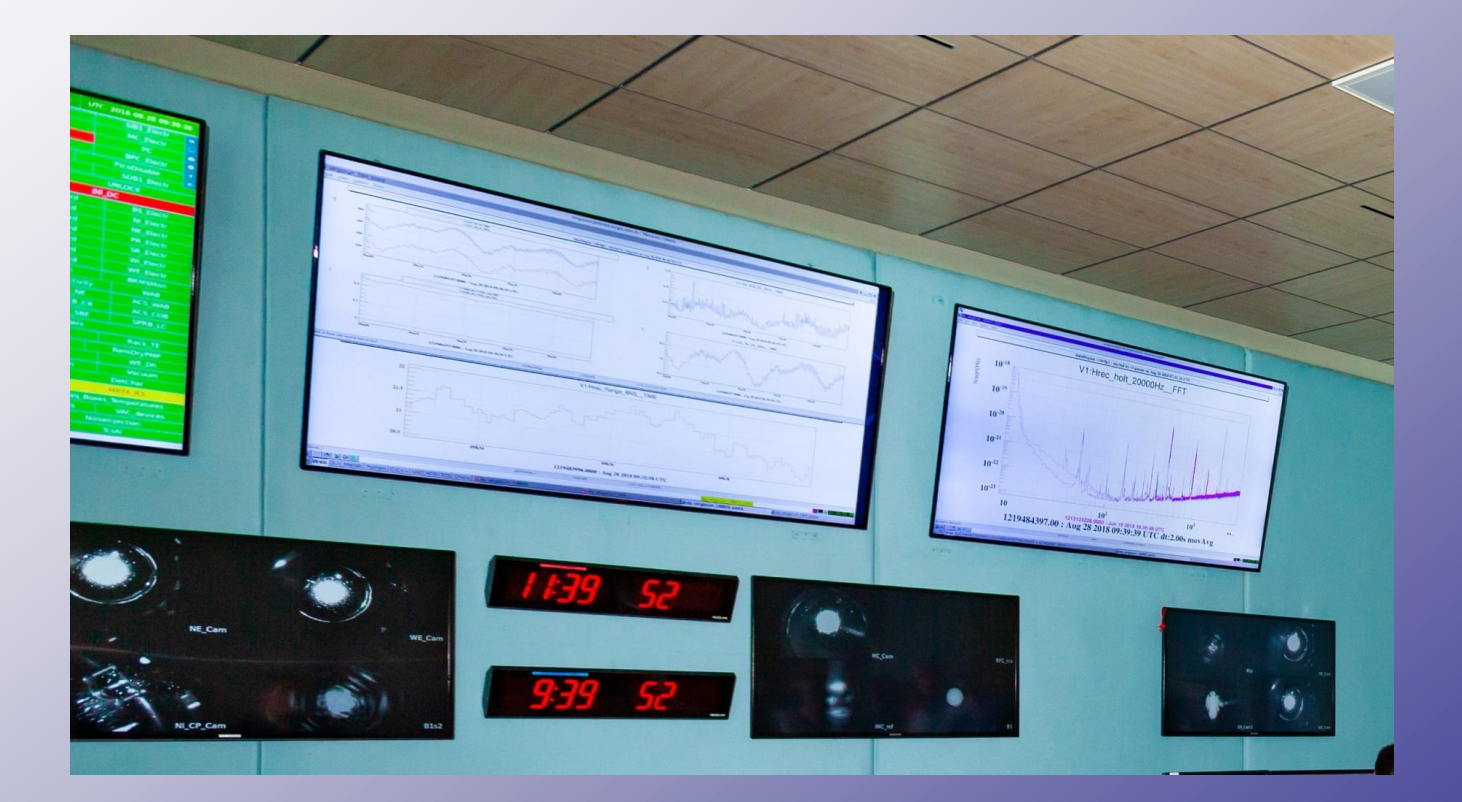

# **Control (class)room**

Using simply a set of PCs or Raspberry PIs you can have all the data shown in the control room in your class !!

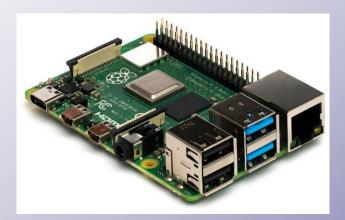

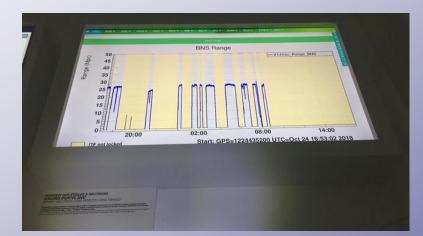

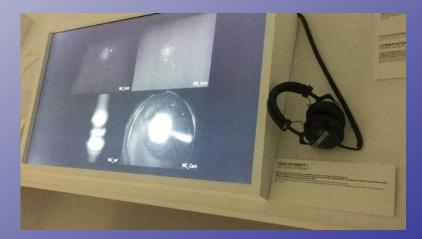

#### Now let's visit the real control room...

# **Virgo Virtual visit**

You can also visit the inner part of the detector using our 3D virtual visit

http://pub9.virgo.infn.it/WebGL/

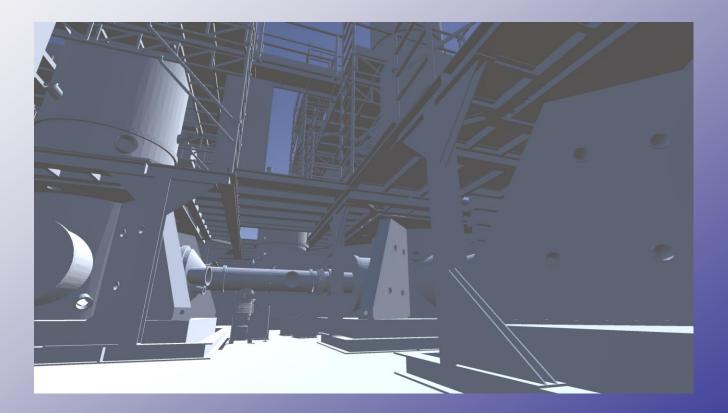